## **No Code Solutions Sharepoint 2013**

This is likewise one of the factors by obtaining the soft documents of this **No Code Solutions Sharepoint 2013** by online. You might not require more become old to spend to go to the book introduction as capably as search for them. In some cases, you likewise accomplish not discover the statement No Code Solutions Sharepoint 2013 that you are looking for. It will entirely squander the time.

However below, bearing in mind you visit this web page, it will be correspondingly enormously simple to get as well as download lead No Code Solutions Sharepoint 2013

It will not believe many times as we explain before. You can pull off it even though behave something else at home and even in your workplace. hence easy! So, are you question? Just exercise just what we give under as with ease as review **No Code Solutions Sharepoint 2013** what you subsequently to read!

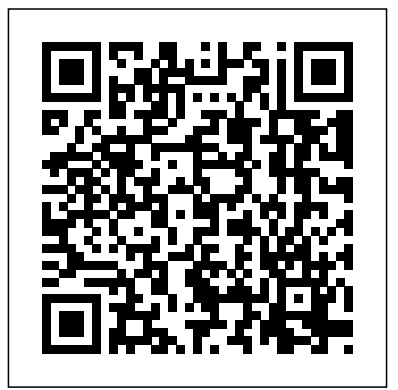

Apps have taken the world by storm, and now they're taking SharePoint as well. The biggest new thing in SharePoint 2013, apps are the solution to creating custom code that runs on not just your own SharePoint deployment, but also on others' implementations as well. Pro SharePoint 2013 App Development is

app solutions that run on the SharePoint 2013 platform. Using step-by-step tutorials, author Steve Wright creates a sample SharePoint app throughout the course of the book, and you can walk with him through the entire expert guidance and advice on creating an app, provisioning it for use in SharePoint, securing it Provides an understanding of the from unauthorized use and from other applications, integrating your app with SharePoint search and other platform features, and much more. You'll even discover how to present your app to users on mobile devices like iPads,

your must-have guide to developing smartphones, and Microsoft Surface lifecycle of a SharePoint app. Get SharePoint apps. Leads the reader tablets. Apps in SharePoint are here to stay. Don't miss out pick up a copy of Pro SharePoint 2013 App Development and get started on your own custom apps today. Introduces the architecture for creating and hosting through the creation and deployment of a complete solution. security features in the SharePoint app model. Helps the organization leverage internal data securely over the network. Leverages SharePoint search and other services to create rich SharePoint solutions. Introduces

the techniques for delivering data integrations and features that willdesktopsUse SharePoint services and on a multitude of web and mobile platforms.

Bring on-premise and cloud collaboration features to life with Microsoft's enterprise content management platform - SharePoint Server Key FeaturesGet up to speed with the latest version of SharePoint and make the configuration involved in most of its featuresSet up and effectively manage your SharePoint enterprise. The book will also Farm in the cloud or on premiseLearn how to align your development tools and cloud infrastructure to support collaborationBook Description Microsoft's latest addition to their product range, SharePoint Server 2019, is a new enterprise content management platform that brings on-premise collaboration features to life. It can be used as an isolated platform or in a hybrid connected configuration providing management and connectivity to Office 365. You can use the SharePoint framework to host sites, information, data, and applications in a robust CMS that centralizes collaborative content for enterprises. SharePoint 2019 enables new

allow you to work seamlessly with other Microsoft product servers new and old Office products such as Microsoft Power Apps and other Microsoft Office applications. Implementing Microsoft SharePoint 2019 will help you understand the challenges, planning, migration steps, installation concepts, and providing this platform for your show you what the platform brings to the table from an on-premise server perspective. If you're new to SharePoint 2019, you'll also be planning, implementing, and guided through how to get servers up and running so that you and your user community can become productive with this powerful new platform. By the end of this book, book for access code and details. SharePoint 2019 and have the knowledge you need to apply your skills in the real world. What you architects, users, and developers will learnUnderstand changes to the platform and how to migrate from other versions of SharePointExplore infrastructure planning and governance relating to collaborative environmentsInstall and configure network components, servers, and

you'll be well-versed in Microsoft ¿ SharePoint 2013 Unleashed is the and appsMonitor and troubleshoot SharePoint after it is implementedDiscover the tools that can be used with SharePoint 2019 for BI and reportingDelve into social features and collaborationMaintain, monitor, and support the rollout of the platform in your enterpriseWho this book is for The book is for SharePoint administrators, developers, and architects who have some experience in designing, managing SharePoint Farms. Buy the print SharePoint 2013 Unleashed and get the eBook version for free! See inside the most complete, practical resource for¿all administrators, managers, to make the most of Microsoft's powerful new SharePoint 2013 platform. ¿ Drawing on their experience implementing SharePoint solutions in hundreds of organizations, Michael Noel and Colin Spence focus on what administrators and knowledge

workers really need to know to effectively design, implement, configure, and use SharePoint 2013. They fully address key SharePoint 2013 innovations such as PowerShell scripting to automate administration and farm provisioning; better virtualization support; improved security and authentication; new business intelligence tools, social networking improvements; enhanced lists; libraries; metadata; and more. ¿ Step by step, through easy-to-understand examples, they help you streamline and Visual Studio 2013 ¿ Build administration, optimize performance, control cost, and implement high-value solutions for Connectivity Services ¿ collaboration, document and web content management, and business intelligence. ¿ Detailed information on how to… ¿ Optimize your SharePoint 2013 design/deployment plan, right-size coverage of development tools in your server farm(s), and improve scalability ¿ Reduce costs by virtualizing your SharePoint environment and automating farm deployment ¿ Optimize search with metadata, content types, and taxonomies ¿ Streamline management on all aspect of SharePoint 2013

with PowerShell and the SharePoint development. Offers a thorough Central Administration tool ¿ Efficiently monitor, back up, and restore SharePoint environments ¿ Understand new Shredded Storage capabilities and new Service Applications built into the infrastructure layer of SharePoint SharePoint Professional SharePoint ¿ Deploy SharePoint's improved social networking features, including microblogging ¿ Deploy SharePoint as an extranet using various external authentication providers ¿ Use powerful out-ofthe-box workflows—and create your own with SharePoint Designer 2013 Business Intelligence solutions with PerformancePoint and Business SharePoint-videos.com Bundle Thorough coverage of development in SharePoint 2013 A team of wellknown Microsoft MVPs joins forces in this fully updated resource, providing you with in-depth the latest iteration of the immensely popular SharePoint. From SharePoint development. Covering all the major building solutions to building custom workflow and content management applications, this book content and addresses the major overhaul to the shares field-tested best practices SharePoint2013platform.Theteam ofauthors,led

look at Windows Azure and SharePoint 2013 Includes new chapters on Application Life Cycle Management, developing apps in SharePoint, and building PerformancePoint Dashboards in 2013 Development is an essential SharePoint developer title. Custom SharePoint Solutions with HTML and JavaScript Pro SharePoint 2013 App Development Inside Microsoft SharePoint 2013 Advice from the Trenches Professional SharePoint 2013 Administration eBook And SharePoint 2013 Focuses equally on disaster prevention and then disaster response, including coverage of cloud computing and cloud availability, an area untouched by other disaster recovery/high availability titles. A complete revision to a popular SharePoint developer's resource Fully updated for SharePoint 2013, this book is an ideal starting place for topics that a new developer needs to know in order to get started, this resource contains 100 percent new by Microsoft's Steve Fox, presents you with a detailed overview that helps you establish a starting

ways to advance your knowledge so that you leverage enterprise search the new SharePoint 2013 features to build custom solutions. Addresses developing managed or unmanaged applications Provides an overview of Windows Azure for SharePoint Looks at common developer tasks in SharePoint 2013 Gets you started with building, packaging, and deploying SharePoint 2013 applications Highlights essential points of security in SharePoint 2013 Touching on everything development workflow applications, Beginning need to know to start confidently working with the platform today.

Conquer SharePoint 2013—from the inside out! You're beyond the basics, so dive right into SharePoint 2013—and really put your business collaboration platform to work! This supremely organized reference packs hundreds of timesaving solutions, troubleshooting techniques, and workarounds. It's all muscle and no fluff. Discover how the experts facilitate information sharing across the enterprise—and challenge yourself to new levels of mastery. Efficiently manage documents throughout the enterprise Build team sites and collaborate with Microsoft OneNote and SkyDrive Design workflows with SharePoint Designer and Microsoft Visio Produce e-forms using Microsoft InfoPath and Access Manage community sites using business social features Connect SharePoint to external data and business systems Create business intelligence dashboards and key performance

point for development. They then walk you through indicators Customize and control Sharepoint

from developing applications using Office services to mastery. Automate the installation and configuration SharePoint 2013 Development covers everything you apps and custom solutions Optimize farms, web apps, consultants, SharePoint Conquer Microsoft SharePoint 2013 administration—from the inside out! Dive into SharePoint 2013 administration—and really put your systems expertise to work! This supremely organized reference packs hundreds of timesaving solutions, troubleshooting tips, and workarounds. Discover how the experts deploy, configure, and manage SharePoint—and challenge yourself to new levels of of SharePoint 2013 Effectively manage SharePoint content databases, and site collections Use methods to help users attain productive search experiences Configure business intelligence features in SharePoint SharePoint/InfoPath users, 2013 Dive deep into SharePoint security practices and architecture Add SharePoint Online to your existing SharePoint environment Manage User Profiles and the SharePoint social experience Monitor and troubleshoot SharePoint with insider tips For Intermediate to Advanced IT Professionals Beginning SharePoint 2013 Building Business Solutions eBook and SharePoint-videos.com Bundle Beginning SharePoint 2013 Development Core Solutions of Microsoft SharePoint Server 2013 Beginning SharePoint 2013 Mastering Sharepoint Framework Beginning SharePoint 2013 Development eBook and SharePoint-videos.com Bundle WARNING: This book is NOT for everyone! It makes use of

No Code Solutions Sharepoint 2013

deprecated functionality in SharePoint 2013. It is not recommended to buy this book if... ...you already own InfoPath 2010 Cookbook 2 and/or InfoPath 2010 Cookbook 5, if you own any other InfoPath with SharePoint book, or if you are looking to replace InfoPath with another forms creation tool. This book is not for: SharePoint administrators, SharePoint architects, advanced programmers, or anyone looking to replace InfoPath today. What is this book all about? InfoPath 2013 Cookbook 2: 121 Codeless Recipes for SharePoint 2013 is for semitechnical professionals who have already mastered the basics of designing form templates in InfoPath and who are familiar with the basics of SharePoint 2013, but who have yet to start integrating InfoPath forms with SharePoint. InfoPath 2013 Cookbook 2 extends the skills acquired from InfoPath

Recipes for Beginners by showing you how to integrate InfoPath 2013 book have been tested to work on primarily with SharePoint 2013 and SharePoint Server 2013 and secondarily with SharePoint Designer 2013, Excel, Access, and Word without writing a single line of more... Please make use of code. InfoPath 2013 Cookbook 2 covers the basics of designing SharePoint list forms, SharePoint form library forms, SharePoint workflow forms, and document information panels. In addition, you will learn how to work with SharePoint lists as well as how to create workflows in SharePoint Designer 2013 that make use of, create, or interact with InfoPath 2013 forms. All solutions in InfoPath 2013 Cookbook 2 are codeless (they contain no code that governance strategies, planning for needs to be compiled; this excludes disaster recovery, records the use of XML technologies such as XPath and XSLT) and the book is Your guide to the most significant comprised of 121 recipes of which 40% covers the basics of working with InfoPath forms in SharePoint and 60% are solutions for

2013 Cookbook: 121 Codeless

integrating InfoPath with SharePoint. The solutions in this SharePoint Server 2013 with Service Pack 1. See more and get

Amazon's "Look Inside" feature to see the full table of contents and browse sample recipes in the book before purchasing. Please visit the Support web site mentioned in the book to download digital files for the book and to get bonus solutions online.

Provides information on best practices and strategies for SharePoint implementation, including integrating SharePoint with external data sources, management, and security. changes in SharePoint 2013. Discover what's new and what's a head start using these cuttingedge capabilities to improve organizational collaboration and effectiveness. Led by a Microsoft MVP for SharePoint, you'll learn how to take advantage of important new features and functionality, including app development, collaborative social enterprise tools, enhanced versioning, themes, improved search, and an extended client object model. Get an early, expert look at how to: Develop SharePoint apps using collaborative social enterprise tools Use the new Minimal Download Strategy (MDS) smart technology to consume less bandwidth Version documents, list items, and entire parts of SharePoint with improved control Use colors and styles to get a themed version of your CSS with a simple line of code Extend the client object model with enhanced search capabilities

changed in SharePoint 2013—and getuse the right combination of tools to Dive into the business intelligence features in SharePoint 2013—and deliver compelling solutions. Take

control of business intelligence (BI) side by side, no matter which tools with the tools offered by SharePoint were used to produced them 2013 and Microsoft SQL Server 2012. Led by a group of BI and SharePoint experts, you'll get step-Beginning SharePoint 2013 by-step instructions for understanding how to use these technologies best in specific BI scenarios—whether you're a SharePoint administrator, SQL Server developer, or business analyst. Discover how to: Manage the entire BI lifecycle, from determining key performance indicators to building dashboards Use web-based Microsoft Excel services and publish workbooks on a SharePoint Server Mash up data from multiple sources and create Data Analysis Expressions (DAX) using PowerPivot Create datadriven diagrams that provide interactive processes and context with Microsoft Visio Services Use dashboards, scorecards, reports, and key performance indicators to monitor and analyze your business Use SharePoint to view BI reports Microsoft SharePoint 2013 Developer Reference 2019

**Workflows** Information and Communication Technology in Physical Education Exam Ref 70-332 Advanced Solutions of Microsoft SharePoint Server 2013 (MCSE) Implementing Microsoft SharePoint

Advanced Solutions of Microsoft SharePoint Server 2013 Prepare for Exam 70-332—and help demonstrate your real-world mastery of Microsoft SharePoint Server 2013. Designed for experienced IT Professionals ready to advance their status, Exam Ref focuses on the critical-thinking and decision-making acumen needed for success at the MCSE level. Focus on the expertise measured by these objectives: Plan Business Continuity Management Plan a SharePoint Environment Upgrade and Migrate a SharePoint Environment Create and Configure Service Applications Manage SharePoint Solutions, BI, and Systems Integration

The Only Book That's 100% Focused on Maximizing the Business Value of SharePoint 2013 Essential SharePoint® 2013 approaches Microsoft SharePoint 2013 from a strict business value perspective, helping you plan and implement solutions that achieve effective business results. Leading SharePoint experts draw on their unsurpassed experience to provide business-focused guidance on strategy, governance, planning, deployment, and more. You'll find in-depth insights for success with collaboration, knowledge and content management, governance, and user adoption. The authors help you choose features, organize information, define security models, and launch your solution. They present best practices for search, workflow, business intelligence, and integrating information from Office 2013 and beyond. Each chapter includes a section introducing new SharePoint 2013 capabilities, from improved site branding to native iPhone mobile apps. Throughout, the authors identify success factors, intangibles, and "gotchas," helping you reduce risk and time-to-value. Learn how to • Ask the right questions to craft a plan that maximizes business value • Efficiently deploy either "green field" solutions or upgrades • Integrate web, Office, and mobile devices into a comprehensive collaboration solution • Plan effective

governance of content, operations, and applications • Deliver enterprise content content, and rich media • Use search to help find the right knowledge and people • Measure and optimize user adoption to increase ROI • Evaluate the cloud-based SharePoint Online option • Use social tools to sources with Business Connectivity Services promote deeper user interaction • Collaborate Create and utilize remote event receivers for and communicate with customers, partners, and suppliers • Quickly create agile solutions networking apps and solutions with mashups and composites Whether you're a business leader, IT manager, architect, analyst, developer, or consultant, this SharePoint governance guidance based on book will help you tightly align SharePoint projects with business strategy to deliver outstanding results.

Build custom SharePoint solutions with architectural insights from the experts. Take a intricacies for designing and implementing robust apps and other business solutions for your organization. Led by an author team with behaviors to adopt for addressing real-world you'll thoroughly explore the SharePoint 2013 development platform and new app model through hands-on tasks and extensive code samples. Discover how to: Create SharePoint-hosted, provider-hosted, and autohosted apps Master the new app security

management, integrating documents, data, web model Design a custom search experience and deep dive into SharePoint 2013, and master the governance guidance. This book goes beyond in-depth knowledge of SharePoint architecture, governance challenges. Walks you through how Practical SharePoint 2013 Enterprise model with OAuth and Certificates Develop workflows with the SharePoint 2013 workflow create search-based apps Leverage the clientside object model and REST APIs Produce catalog-driven web sites with Web Content Management capabilities Get cloud-based data New Features & Functions lists and libraries Generate new social Practical SharePoint 2013 Governance is the first book to offer practical and action-focused consulting experiences with real organizations in the field. It provides the quintessential governance reference guide for SharePoint consultants, administrators, architects, and anyone else looking for actual hands-on filling in a governance document template and focuses entirely on actions to take and to define what SharePoint offers and who is involved Offers key governance strategies for you to adopt or advise to your customers Provides real-world examples that apply each governance concept to an actual scenario 121 Codeless Recipes for SharePoint 2013

Building Business Solutions Practical Guidance for Meaningful Business Results Microsoft SharePoint 2013 Designing and Architecting Solutions Professional SharePoint 2013 Administration Beginning SharePoint 2013 Development eBook and SharePointvideos.com Bundle A fast paced, practical guide, filled with code examples and demonstrations of enterprise search using SharePoint 2013.This book is written for SharePoint and JavaScript developers who want to get started with SharePoint search and create searchdriven applications. The book assumes working knowledge with previous versions of SharePoint and some experience with JavaScript and client side development

Content Management is the first book to guide you through planning and designing each phase of your information life cycle with SharePoint 2013. Author and SharePoint expert

Steve Goodyear walks you through how organization's information security to analyze and plan enterprise content management (ECM) solutions for an effective and end-to-end information design based on your organization's needs and business requirements. Inside, you will develop a full understanding of how SharePoint 2013 manages content including identifying and understanding your organization's information within SharePoint, collaborating on transitory content, and capturing and controlling your records. You'll get practical advice and best practice instruction for each phase of the information life cycle to guide you on designing your ECM strategy and implementing your own ECM solution. You learn how to: Apply a content life cycle model to analyze and understand your organization's information Design your file plan with content routing rules for your SharePoint records repository Plan and configure your eDiscovery portal and manage discovery cases Design solutions to interface and integrate with external records management systems Identify your

requirements Design content types and implement an enterprise content type hub to organize your information Practical SharePoint 2013 Enterprise Content Management is for you if you are a SharePoint architect, administrator, consultant, or project manager, and you implement SharePoint solutions that relate to one or more aspects of the information life cycle involved with ECM. Get the information you need to make good SharePoint design decisions Determine the best design for your SharePoint implementation by gaining a Administration Inside Out deeper understanding of how the platform works. Written by a team of SharePoint experts, this practical guide introduces the Microsoft SharePoint 2013 architecture, and walks you through design considerations for planning and building a custom SharePoint solution. It's ideal for IT professionals, whether or not you have experience with previous versions of SharePoint. Discover how to: Dive deeper into SharePoint 2013

architecture components Gather requirements for a solution that fits your needs Upgrade from Microsoft SharePoint 2010 to 2013 Design service applications for performance and redundancy Provide the right storage plan for a SharePoint farm Map authentication and authorization requirements to your solution Take steps necessary to design a secure implementation Plan your business continuity management strategy Validate your SharePoint architecture to ensure success Microsoft SharePoint 2013 Professional Visual Studio 2013 Professional Visual Studio 2017 An expert guide to SharePoint Server for architects, administrators, and developers Administering and configuring for the cloud Practical SharePoint 2013 Enterprise Content Management Beginning SharePoint 2013 Workflows is a practically-oriented book about building effective workflows in

SharePoint 2013. Workflows are process flows that use pre-defined common activities executed as a process on a SharePoint server. Workflows serve in any situation requiring steps to be taken in a precise, controlled order, with forks and variables and other options for customization. Workflows in SharePoint really and truly operates. Beginning 2013 have been redesigned from the ground up and are immensely more powerful than the workflow features found in previous versions of SharePoint, 2007 and 2010. The latest version brings a brand-new infrastructure together with fullydeclarative authoring environment that is finally ready for prime time. You cannot afford to be unaware of what SharePoint 2013 brings to workflow management. Author Bjoern Rapp covers everything from fundamentals to advanced topics. For readers with no programming experience, learn to build workflows by dragging and dropping. Yes, that's right—no code! SharePoint 2013 provides a comprehensive set of predefined actions, but you're not

limited in any way. But for intermediate users and and programmers, you still have access to the sophisticated functionality needed to customize your workflows with custom code. Now your workflows can reflect reality, complete with all the iteration and decision points needed to reflect how your business SharePoint 2013 Workflows shows how to create custom actions of your own. Also in this book you'll learn about support for Workflows in Visual Studio, about the introduction of Windows Azure as the new workflow execution host, how the messaging is implemented through Windows Communication Foundation, and much more. No SharePoint developer can afford to be without Beginning SharePoint 2013 Workflows and the knowledge it unlocks. Covers creation of advanced workflows using both code-is aimed at both intermediate to based and no code solutions Illustrates exciting new features such as Visual Designer and the new support for loops Provides examples of full-blown Workflow solutions and Workflow

management apps using SharePoint Designer 2013 and Visual Studio 2012 What you'll learn Learn everything you need to know about then Workflow Manager Service and the Windows Azure Execution Host Create and implement out of the box workflows using the SharePoint 2013 user interface and built-in workflow form templates Build advanced no-code workflows for SharePoint 2013 and Project Server 2013 Use the Workflow Object Model to implement workflow management functions in SharePoint 2013 Apps Develop full code-based workflow solutions utilizing the powers of .NET and Visual Studio 2012 Learn how to manage and monitor workflows using PowerShell Discover SharePoint Designer 2013's powerful workflow design features Who this book is for Beginning SharePoint 2013 Workflows advanced SharePoint users (for no code solutions) and developers (for custom code solutions) looking for expert guidance on designing and developing workflows for the

SharePoint 2013 platform. Some of the exercises are based on code samples written in C#, and users with basic knowledge of the language and familiarity with the Visual Studio 2012 IDE will benefit most from the codebased chapters.

This guide focuses on advanced topics and demonstrates the new features of the integrated development environment. Readers will learn the powerful and fascinating techniques without repetitive pedagogical concepts, and manipulate data in the List web and without feeling the burden of 'information overload'

The content and screenshots in this book are based on SharePoint 2013. The techniques shown can also be applied to SharePoint 2016. Custom SharePoint Solutions with HTML and JavaScript shows you how to build and wide range of business needs. You don't need a background in Microsoft technologies; you'll learn how to rapidly build and customize sites entirely on the development, working with SharePoint front end, starting with out-of-the-box features and extending them with HTML SharePoint user looking to learn new

and JavaScript code. The book starts with an introduction to working with SharePoint on the front end, and how this can help you avoid common pitfalls associated with deploying custom code on the server. You'll start by using SharePoint's browser-based tools to place and manipulate out-of-the-box web parts on a page. Then learn to inject some simple HTML and JavaScript to manipulate these web parts, and use JSLink to rapidly style

customize SharePoint solutions to suit a with the powerful new REST API, which methods and applications involved in part. You'll also see examples of how to large economic incentives (huge cost build your own custom web parts using HTML, JavaScript and CSS. For those who want to dive deeper into JavaScript telephone network with the computer on SharePoint, chapters cover working directly with built-in JavaScript methods system of cabling, signal distribution and properties and the JavaScript object model (JSOM), and how to work gives you the ultimate flexibility over what you do with your data. Whatever your background, whether it's web on the server side, or if you're a

skills, Custom SharePoint Solutions with HTML and JavaScript will show you how to get what you want from SharePoint, quickly and reliably. Information and Communication Technology (ICT) is an extended term for Information Technology (IT) which stresses the role of unified communications. The term ICT is also used to refer to the convergence of audio-visual and telephone networks with computer networks through a single cabling or link system. There are savings due to elimination of the telephone network) to merge the network system using a single unified and management. However, ICT has no universal definition, as "the concepts, ICT are constantly evolving on an almost daily basis". The broadness of ICT covers any product that will store, retrieve, manipulate, transmit or receive information electronically in a digital form, e.g. personal computers, digital

television, email, robots. For clarity, Zuppo provided an ICT hierarchy where on a very topical issue regarding the all levels of the hierarchy "contain some education of our youth. Studies show degree of commonality in that they are related to technologies that facilitate the field of physical education, but much transfer of information and various types of electronically mediated communications". Skills Framework for SharePoint 2013 Unleashed the Information Age is one of many models for describing and managing competencies for ICT professionals for the 21st century. Physical education, also known as Phys Ed., PE, Gym or Gym class, and known in many Commonwealth countries as physical training or PT, is an educational course related of maintaining the human body through physical exercises (i.e. calisthenics). It is taken during primary and secondary education and encourages psychomotor learning in a promote health. Information and Communication Technologies (ICT) in the field of physical education by the professed and the students. Finally the main problems related to the use of these technologies in classrooms are

analyzed. All this in order t to shed light that ICTs are increasingly present in the Exam Ref: Organizes its coverage by

use of them in education. Designing and Architecting Solutions Exam Ref 70-331 Core Solutions of Microsoft SharePoint Server 2013 (MCSE)

play or movement exploration setting to status, Exam Ref focuses on the critical- Continuous integration and delivery Professional Visual Studio 2015 Pro SharePoint 2013 Business Intelligence Solutions Practical SharePoint 2013 Governance Prepare for Exam 70-331—and help demonstrate your real-world mastery of Microsoft SharePoint Server 2013 core solutions. Designed for experienced IT professionals ready to advance their thinking and decision-making acumen needed for success at the MCSE level. Focus on the expertise measured by these objectives: Design a SharePoint Topology Plan Security Install and Configure SharePoint Farms Create

remains to be done to make an effective what-if scenarios to challenge you. and Configure Web Applications and Site Collections Maintain a Core SharePoint Environment This Microsoft exam objectives. Features strategic,

A step-by-step guide to acquire knowledge of the SharePoint Framework (SPFx), build it from scratch, and gradually move towards developing practical examplesKey feature Master the concept of the SharePoint Framework (SPFx) Learn how to use various JavaScript libraries and frameworks with the SharePoint Framework Deploy SPFx solutions into CDNs (Azure Storage and O365 Public CDN) Learn SharePoint operations with SPFx Consume the Microsoft Graph and third-party APIs in SPFx Upgrade solutions from deployment scenarios pipelines for the SharePoint Framework solutions with Azure DevOps Develop practical

scenariosDescriptionSharePoint is continuously evolving, and it has offered the SharePoint Framework as a new

development model to extend the modern SharePoint user interface. The development paradigm has shifted from packages. You will learn various the server-side to the client-side development involving various open source tooling and modern toolchain. As a result, relevant technical expertise and analytical skills are required to do such tasks. This book aims to equip you SharePoint Framework solutions with with enough knowledge of the SharePoint Framework in conjunction with skills to use powerful tools such as across a few case studies to put your Node.js, npm, Yeoman, Gulp, TypeScript, and so on to succeed in the solve real-life business problems such role of a SharePoint developer.The book starts with a brief introduction to the SharePoint evolution across versions and the rise of the SharePoint Framework and the opportunities you may come across along with an overview of the key topics covered in the book. You will learn how to set up the SharePoint Framework. Before diving into several supervised, unsupervised and other practical use cases of the SharePoint Framework, you will learn how to develop SharePoint Framework solutions using

React JS, Angular JS, Knockout JS, and SharePoint, all aspiring SharePoint PnP JS and utilize third-party npm methodologies to deploy the SharePoint SharePoint user interface or working Framework solutions, implement best practices, upgrade techniques, build custom components, and continuous integration and delivery pipelines for Azure DevOps.What will you learnBy the end of the book, you will come knowledge gained into practice and as building custom components such as Custom Controls for Web Part Property web parts and extensions. You will learn how to consume the Microsoft Graph and third-party APIs, develop Custom App Pages, implement Library Components, extend MS Teams with SPFx, and implement CI/CD pipelines for the SharePoint Framework solutions Web Parts from Office 365 Public with Azure DevOps. Remember to practice examples provided as the code SharePoint Document Library12. bundle for each chapter in this book to master these techniques. Who this book Parts13. CRUD Operations with No is forThe book is intended for anyone looking for a career in modern

developers who want to learn the most powerful technique to extend the professionals who want to switch their career in SharePoint. While no prior knowledge of SharePoint, open-source tooling and modern toolchain or related technologies is assumed, it will be helpful to have some programming experience.Table of contents1. Getting Started with SharePoint Framework2. Develop Your First SPFx Web Part3. SPFx Web Part Property Pane4. Pane5. PnP Controls for Web Part Property Pane6. CSS Considerations7. Configure SPFx Web Part Icon8. Examine SPFx Web Parts on Modern SharePoint9. Host SPFx Web Parts from MS Azure CDN10. Host SPFx CDN11. Host SPFx Web Parts from Integrating jQuery with SPFx Web Framework14. CRUD Operations with React JS15. CRUD Operations with

Angular JS16. CRUD Operations using Knockout JS17. CRUD Operations with SP-PnP-JS18. Transition to @pnp/sp from sp-pnp-js19. SPFx Development with React JS20. React Lifecycle Events in SPFx21. AutoBind Control Events in SPFx22. Partial State Update for React-based SPFx WebParts23. Using Office UI Fabric in SPFx24. Provision SharePoint Assets in SPFx Solution25. Connect to MS Graph API with MSGraphClient26. Connect to MS Graph API with AadHttpClient27. SPFx Logging Mechanism28. Debug SPFx Solutions29. Overview of SPFx Extensions30. SPFx Extension - Application Customizer31. Extend Application Customizer with React Components32. SPFx Extension - Field oriented Technology Architect with over Corner (http://www.c-Customizer33. SPFx Extension - ListView Command Set34. Anonymously Call MS Azure Functions35. Securing Azure Function with Azure Active Directory36. Consume Azure AD Secured Function with SPFx37. Implementing Separation of Concerns (SoC)38. Localization Support for SPFx39. Office 365 CLI 40.

SPFx Solutions Upgrade41. SPFx Solution Upgrade with Office 365 CLI42. Common Issues and Resolutions with Upgrading npm Packages43. Extend MS Teams with SPFx44. Library Component Type 45. Develop Custom App Pages with SPFx46. Optimizing SPFx Solutions47. Unit Test with Jest and Enzyme48. DevOps For SPFx49. Query User Profile Details50. Query SP Search Results51. React-based Tree view52. React-based Carousel53. React-based Organogram54. Integrating Adaptive Cards with SPFx55. Integrating Google API with SPFx56. SPFx Development with SharePoint On-PremisesAbout the authorNanddeep Nachan is a results-14 years of experience in Microsoft Technologies, especially in SharePoint, Office 365, MS Azure, and Dot Net. He is experienced in the design, implementation, configuration, and maintenance of several large-scale projects. He focuses on architectural design and implementation, website design and development, complete

application development cycles, and .NET technologies. He has been working with SharePoint since the last 14 years and has exposure to SharePoint versions starting from SharePoint 2007 (MOSS).He is a CSM (Certified Scrum Master), Microsoft Certified Professional with certifications in SharePoint, MS Azure, Office 365, and .NET. He is a 2-time C# Corner MVP and an author as well. He is a regular speaker at various events.He is also a creative, technically sound photographer with experience in custom and specialized photography.He is an active contributor to SharePoint Patterns and Practices (https://github.com/SharePoint/) and C# sharpcorner.com).His Blog links: https:// www.c-sharpcorner.com/members/nand deep-nachan/articles His LinkedIn Profile: https://www.linkedin.com/in/nan ddeepnachan Beginning SharePoint 2013 Building Business Solutions eBook and SharePoint-videos.com Bundle

SharePoint admin author gurus return

to prepare you forworking with the new features of SharePoint 2013! The new iteration of SharePoint boasts exciting new features.However, any new version Development with Sharepoint 2013 also comes with its fair share ofchallenges and that's where this book Development comes in. The team ofSharePoint admin gurus returns to presents a fully updated resourcethat prepares you for making all the new SharePoint 2013 featureswork right. They cover all of the administration components ofSharePoint 2013 in detail, and present a clear understanding of howthey affect the role of the administrator. Compares and contrasts SharePoint 2013 to earlier versions Helps make your SharePoint 2013 installation smooth andsuccessful Addresses managing customizations Looks at SharePoint 2013 for Internet sites Includes an introduction to SQL Server 2012 Professional SharePoint 2013 Administration enhances yourSharePoint skill set and immerses you in the new content of theplatform. Pro SharePoint Disaster Recovery and High Availability

SharePoint 2013 User's Guide Microsoft SharePoint 2013 Inside Out Learning Search-Driven Application Professional SharePoint 2013

SharePoint Architect's Planning Guide Skip the basics and delve right into Visual Studio 2017 advanced features and tools Professional Visual Studio 2017 is the industry-favorite guide to getting the most out of Microsoft's primary programming technology. From touring the new UI to exploiting advanced functionality, this book is designed to help professional developers become more productive. A unique IDEcentric approach provides a clear path through the typical workflow while exploring the nooks and crannies that can make your job easier. Visual Studio 2017 includes a host of features aimed at improving developer productivity and UI, and this book covers them all with clear explanation, new figures, and expert insight. Whether you're new to VS or just upgrading, this all-inclusive guide is an essential resource to keep within arm's reach. Visual Studio 2017 fixes the crucial issues that kept professionals from adopting VS 2015, and includes new features and tools that streamline the developer's job. This book provides the straightforward answers you

need so you can get up to speed quickly and get back to work. Master the core functionality of Visual Studio 2017 Dig into the tools that make writing code easier Tailor the environment to your workflow, not the other way around Work your way through configuration, debugging, building, deployment, customizing, and more Microsoft is changing their release cadence—it's only been about two years since the last release—so developers need to quickly get a handle on new tools and features if they hope to remain productive. The 2017 release is designed specifically to help you get more done, in less time, with greater accuracy and attention to detail. If you're ready to get acquainted, Professional Visual Studio 2017 is your ideal guide.

Learn to build business solutions with SharePoint2013 Now in its third edition, this perennial bestseller features acomplete overhaul for the latest version of SharePoint. A must-havefor building business solutions in SharePoint, real-world scenariosaddress critical information management problems and detaileddescriptions explain how to efficiently and successfully handlethese challenges. Plus, best practices for configuration andcustomization round out the coverage of getting started withSharePoint 2013 so that you can confidently make this platform workfor your business today. Examines product functionality alongside realistic scenarios

toprovide you with contextual relevance Addresses managing permissions, reporting in For SharePoint On-Premises and SharePoint SharePoint, andworking with access services Offers updated content on working with lists, libraries,workflow, content types, and web parts Reviews social features, forms management, businessconnectivity services, and more Beginning SharePoint 2013 is an ideal introduction to thelatest iteration of this popular content management provider. Professional SharePoint 2013 Administration eBook And SharePoint-videos.com Bundle Design and develop great solutions using SharePoint 2013 Develop your business collaboration solutions quickly and effectively with the rich set of tools, classes, libraries, and controls available in Microsoft SharePoint 2013. With this practical reference, enterprisedevelopment expert Paolo Pialorsi shows you how to extend and customize the SharePoint environment—and helps you sharpen your development skills. Ideal for ASP.NET developers with Microsoft .NET and C# knowledge. Discover how to: Create custom SharePoint apps and publish them in the Office Store Orchestrate your workflows with the new Workflow Manager 1.0 Access and manage your SharePoint data with the REST APIs Federate SharePoint with Windows Azure Access Control Services Customize your SharePoint 2013 UI for a better user experience Gain a thorough understanding of authentication and authorization

Pro SharePoint 2013 Administration **Online** 

Learning Microsoft's Business Collaboration Platform

InfoPath 2013 Cookbook 2

Create reusable architecture and governance to support collaboration with SharePoint and Microsoft 365

Professional SharePoint 2013 Development eBook and SharePoint-videos.com Bundle Microsoft SharePoint 2013 provides a collection of tools and services you can use to improve user and team productivity, make information sharing more effective, and facilitate business decision–making processes. In order to get the most out of SharePoint 2013, you need to understand how to best use the capabilities to support your information management, collaboration, and business process management needs. The SharePoint 2013 User's Guide is designed to provide you with the information you need to effectively use these tools. Whether you are using SharePoint as an intranet or business solution platform, you will learn how to use the resources (such as lists, libraries, and sites) and services (such as search, workflow, and social) that make up these environments. In the fourth edition of this

bestselling book, author Tony Smith walks you through the components and capabilities that make up a SharePoint 2013 environment. He provides step-bystep instructions for using and managing these elements, as well as

recommendations for how to best leverage them. The author has brought together this information based on his extensive experience working with these tools and with business users who effectively leverage these technologies within their organizations. These real-world experiences were incorporated into the writing of this book to make it easy for you to gain the knowledge you need to make the most of the product. Pick up a copy of the SharePoint 2013 User's Guide today. A practical handbook with proven recommendations and design considerations for creating elegant SharePoint solutions and integrating with other collaboration tools to build value for your organization Key Features Learn how to structure sites, pages, and data with effective metadata Understand the modernization of SharePoint over time and discover ways to leverage its out-of-thebox features Fit all the pieces together across cloud tools like Teams, OneDrive,

Planner, and Forms Book Description After book, you'll be able to perceive the toolbox many moving parts, new features, best

opening a toolbox full of tools, it can initially as a whole and efficiently prepare a be hard to know which is the right one for the job – which tool works best and when. Showing you how to create an informed and purposeful plan for SharePoint Online in the context of the Microsoft 365 suite of tools is what this book is all about. SharePoint Architect's Planning Guide will help you understand all you can do with SharePoint. Whether the tools are new to you or you've used the older versions in the past, your journey will start by learning about the building blocks. This book is not a step-by-step guide; there are tons of online resources to give you that and to help you better keep up with the pace of change. This book is a planning guide, helping you with the context, capabilities, and considerations for implementing SharePoint Online in the most successful way possible. Whether you need to plan a new intranet, migrate files to a modern platform, or take advantage of tools such as Power Platform, Teams, and Planner, this guide will help you get to grips with the administrators and power users, covering technology, ask the right questions to build the out-of-the-box feature set and your plan, and successfully implement it from the technical and user adoption perspectives. By the end of this Microsoft

planning and governance document for use in your organization. What you will effective modern intranet Explore how SharePoint works with other Microsoft 365 tools Discover best practices for extending SharePoint Understand the ways to implement effective metadata Plan for successful adoption and change management Explore best practices for site and data architecture Who this book is administration. You'll also learn about for This book is for any IT professional looking for an all-encompassing view of the administration and disaster recovery, collaboration tools in Microsoft 365 to plan for successful SharePoint adoption. This book will benefit long-time SharePoint onpremises administrators making a leap to the cloud, as well as IT architects with experience in other areas who've never worked with SharePoint.

Pro SharePoint 2013 Administration is a practical guide to SharePoint 2013 for intermediate to advanced SharePoint

capabilities of Microsoft's collaboration and advanced collaboration

learn Find out how to build or migrate to an depth professional guide—with no fluff and practices, and "gotchas." Author Rob Garrett distills SharePoint's portfolio of features, capabilities, and utilities into an incopious advice—that is designed from scratch to be the manual Microsoft never wrote. Starting with a detailed deployment and initial configuration walkthrough, the book covers all major feature areas, including document management, social computing, metadata management, and planning for capacity, backup

business intelligence, monitoring, and more. Unlike other books, Pro SharePoint 2013 Administration covers all elements of the product, but has a specific emphasis on features new and enhanced in the 2013 release. Pro SharePoint 2013 Administration is the only book you'll need as you set out to deploy and administer SharePoint 2013.

Deliver world-class collaboration capabilities through the cloud Use SharePoint Online to provide today's most

business productivity platform. SharePoint capabilities--without managing your own 2013 is an incredibly complex product, with infrastructure! This concise reference will help you configure and manage SharePoint well. The biggest new thing in

Online to meet your requirements for functionality, performance, and compliance. Bill English covers user profiles, security, search, records management, App Catalogs, metrics, and more--to derive maximum value from SharePoint Online. Master the specific skills you need to deploy and run SharePoint Online Choose the version of SharePoint Online that is best for you Manage profiles, properties, audiences, permissions, policies, and MySite settings Use Business Connectivity Services to make SharePoint Online your central hub for all business information Make the most of SharePoint search, indexing, and records and document management Create and manage security and App Catalogs Solve the core issues of governance, risk, compliance, taxonomies, and training Inside Micro ShareP 2013\_p1 Exploring Microsoft SharePoint 2013 Essential SharePoint® 2013 Microsoft SharePoint Online for Office 365 Business Intelligence in Microsoft SharePoint 2013 Apps have taken the world by storm, and now they're taking SharePoint as

SharePoint 2013, apps are the solution to creating custom code that runs on not just your own SharePoint deployment, but also on others' implementations as well. Pro SharePoint 2013 App Development is your must-have guide to developing app organization leverage internal data solutions that run on the SharePoint 2013 platform. Using step-by-step tutorials, author Steve Wright creates a sample SharePoint app throughout the course of the book, and you can walk with him through the entire lifecycle of a platforms. What you'll learn Understand SharePoint app. Get expert guidance and advice on creating an app, provisioning it for use in SharePoint, securing it from unauthorized use and from other applications, integrating your app with SharePoint search and other platform features, and much more. You'll even discover how to present your app to users on mobile devices like across the web. Leverage SharePoint's iPads, smartphones, and Microsoft Surface tablets. Apps in SharePoint are service applications. Use SharePoint as here to stay. Don't miss out - pick up a copy of Pro SharePoint 2013 App Development and get started on your

own custom apps today. Introduces the architecture for creating and hosting SharePoint apps. Leads the reader through the creation and deployment of a complete solution. Provides an understanding of the security features in the SharePoint app model. Helps the

securely over the network. Leverages SharePoint search and other services to create rich SharePoint solutions. Introduces the techniques for delivering data on a multitude of web and mobile the architecture of a SharePoint App. Host SharePoint apps on your site or in the cloud. Create, deploy and manage the lifecycle of your apps. Secure proprietary data while leveraging it in the cloud. Develop modern, sophisticated user experiences. Access data and services from SharePoint and extensive search capabilities and other a social computing platform. Present

data on various platforms including Windows RT, Windows Phone and mobile web devices. Who this book is for Pro SharePoint 2013 App Development is for developers and IT professionals responsible for delivering solutions on the SharePoint 2013 platform. These solutions may run onsite, in the cloud or in a hybrid deployment across many locations. Pro for Windows programming. Visual SharePoint 2013 App Development provides the background and step-bystep introduction needed to create massively scalable SharePoint applications using standard tools like Visual Studio and web standards like HTML and JQuery. Once created, SharePoint apps can be deployed internally or sold through the Microsoft SharePoint Store across the Internet. Table of Contents1. Introduction to SharePoint Apps 2. Creating and Deploying an App 3. Managing the App Lifecycle 4. Creating Client Side Logic using JQuery 5. SharePoint App Security 6. Business Connectivity Services 7. Web Service Access with REST and OData 8. Accessing the SharePoint Environment 9. App Logic Components 10. Developing the User

Experience 11. Using SharePoint Search 12. Using SharePoint's Social Features 13. Accessing SharePoint Service Applications 14. Interacting with advanced debugging techniques, vast Other App Environments Comprehensive guide to Visual Studio 2013 Visual Studio is your essential tool Windows Store apps. This update is the Studio 2013 features important updates and Professional Visual Studio 2013 is to the user interface and to productivity. your map to everything inside. In Professional Visual Studio 2013, author, Microsoft Certified Trainer, and Microsoft Visual C# MVP Bruce Johnson brings three decades of industry experience to guide you through the update, and he doesn't just gloss over the basics. With his unique IDE-centric approach, he steers into the PerformancePoint services. nooks and crannies to help you use Visual Studio 2013 to its maximum potential. Choose from more theme options, check out the new icons, and make your settings portable Step up your workflow with hover colors, auto brace completion, peek, and CodeLens Code ASP.NET faster than ever with new shortcuts Get acquainted with the new SharePoint 2013 environment Find

your way around the new XAML editor for Windows Store apps Visual Studio 2013 includes better support for improvements to the visual database tools, and new support for UI testing for key to smoother, quicker programming, Presents a comprehensive tutorial on

the core SQL Server concepts needed to understand the Sharepoint business intelligence investments offered in the text, which include Visio services, Excel services, business connectivity services, and Power View and